## AEM desktop app use cases and workflows

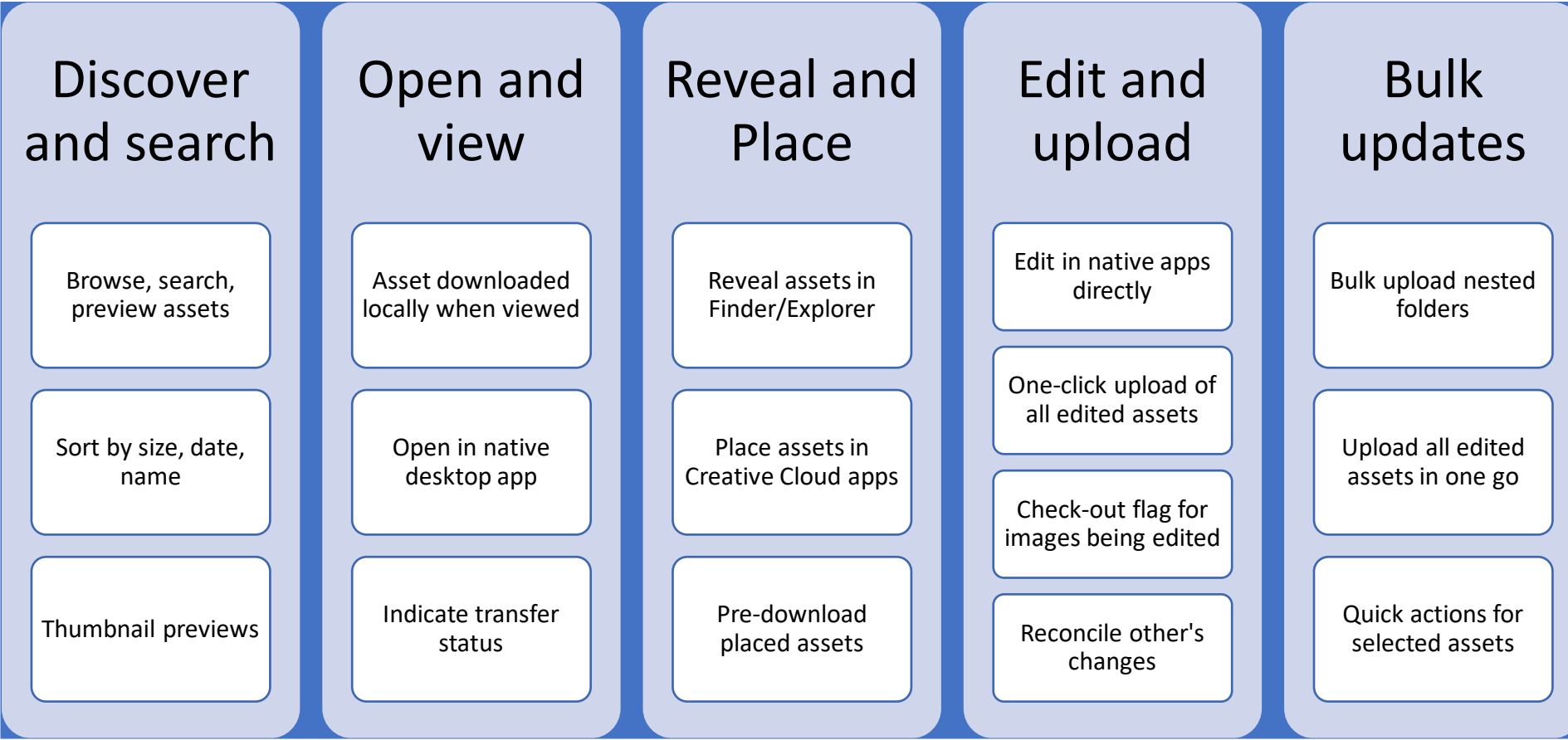

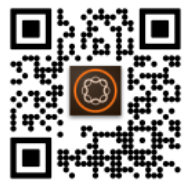

For more info, see<https://adobe.ly/2ZbWAxp> or scan